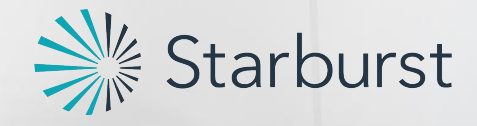

# Federated Semantic Layer

Starburst: www.starburstdata.com

**Federated Semantic Layer using Presto**

Agenda

- 1. Presto/Starburst Introduction
- 2. Where we are at and how did we get here?
- 3. What are the benefits of semantic layers?
- 4. Creating an **open**, federated semantic layer using Presto
- 5. Demo
- 6. Questions

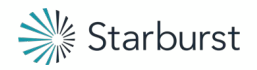

# What is Presto?

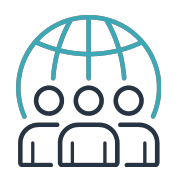

Community-driven open source project

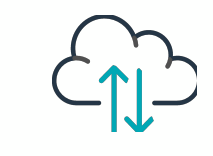

### High performance ANSI SQL engine

- New Cost-Based Query Optimizer
- Proven scalability
- High concurrency

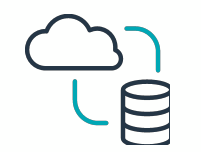

#### Separation of compute and storage

- Scale storage and compute independently
- No ETL or data integration necessary to get to insights
- SQL-on-anything

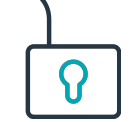

#### No vendor lock-in

- No Hadoop distro vendor lock-in
- No storage engine vendor lock-in
- No cloud vendor lock-in

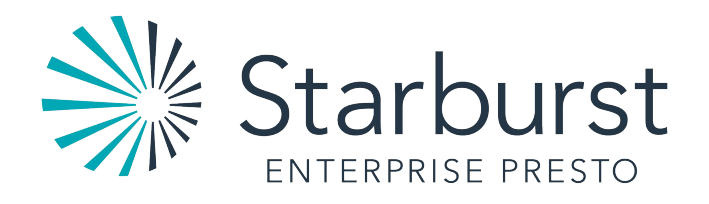

Vision

• Enable seamless access to data anywhere at any time allowing companies to realize the full potential of their most important asset: data.

- Who are we? Founding team of the largest committers to the open source project Presto since 2015
	- Former Teradata, Databricks, Vertica, Hadapt, Netezza, and Ab Initio

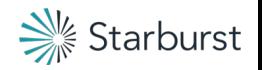

### Starburst "Stack"

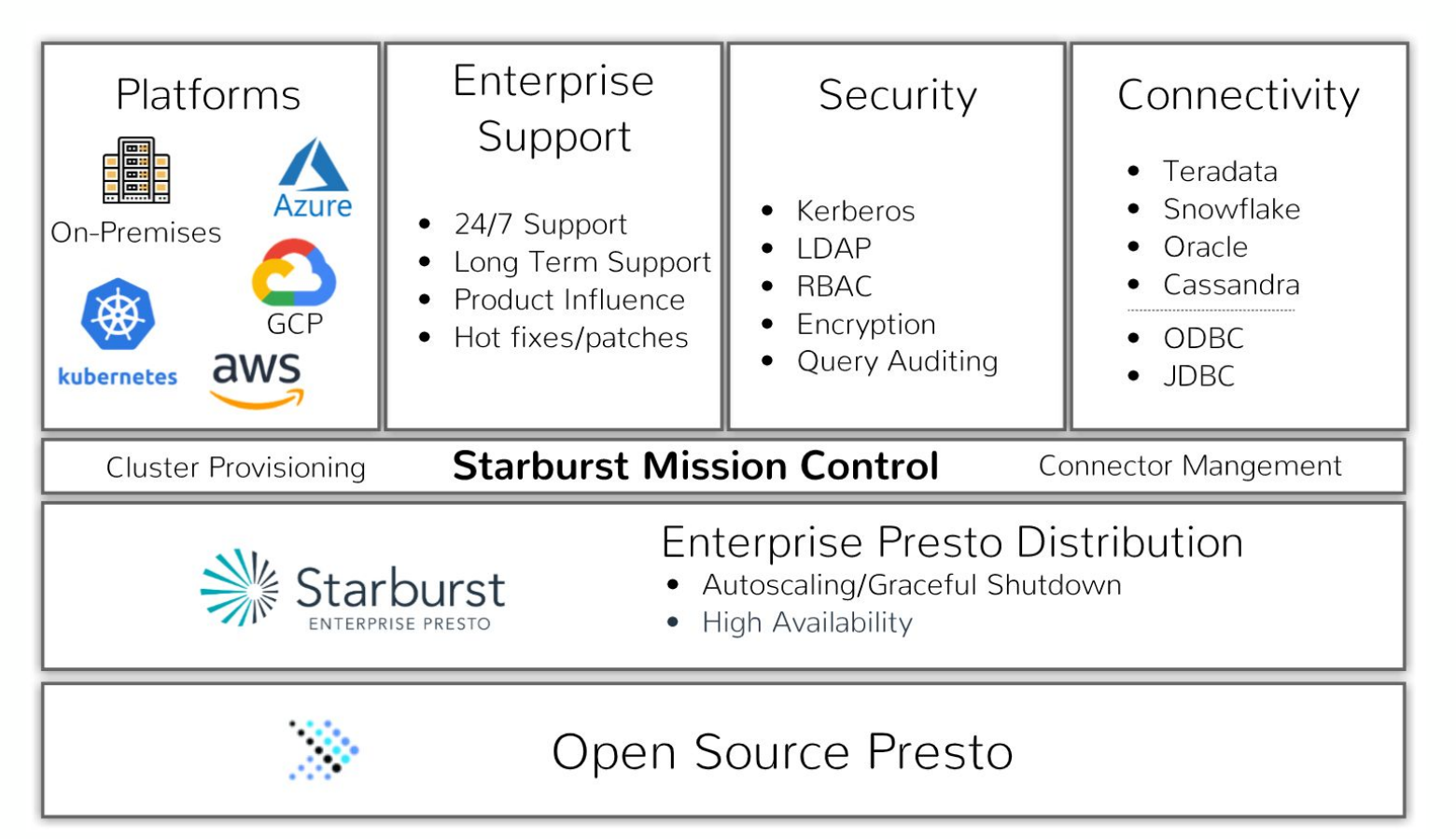

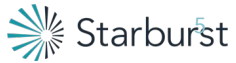

### Data Warehouse 1.0

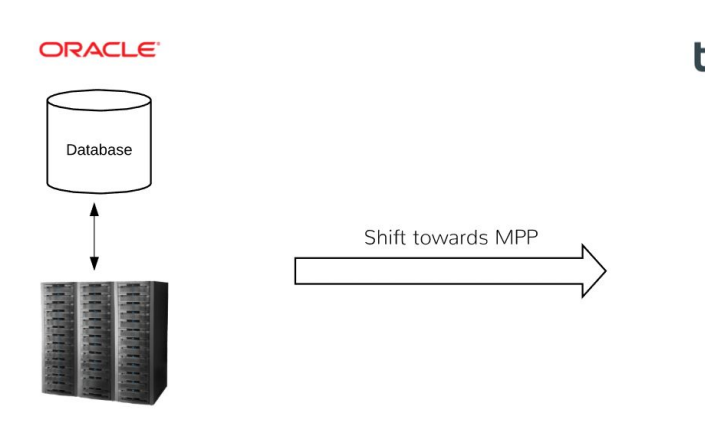

# **NETEZZA** teradata. Greenplum  $\bullet$

- Limited expansion
- Performance limitations
- Row based acting as a data warehouse
- Non-Elastic
- **Expensive**
- Closed Ecosystem

### Data Lake 1.0

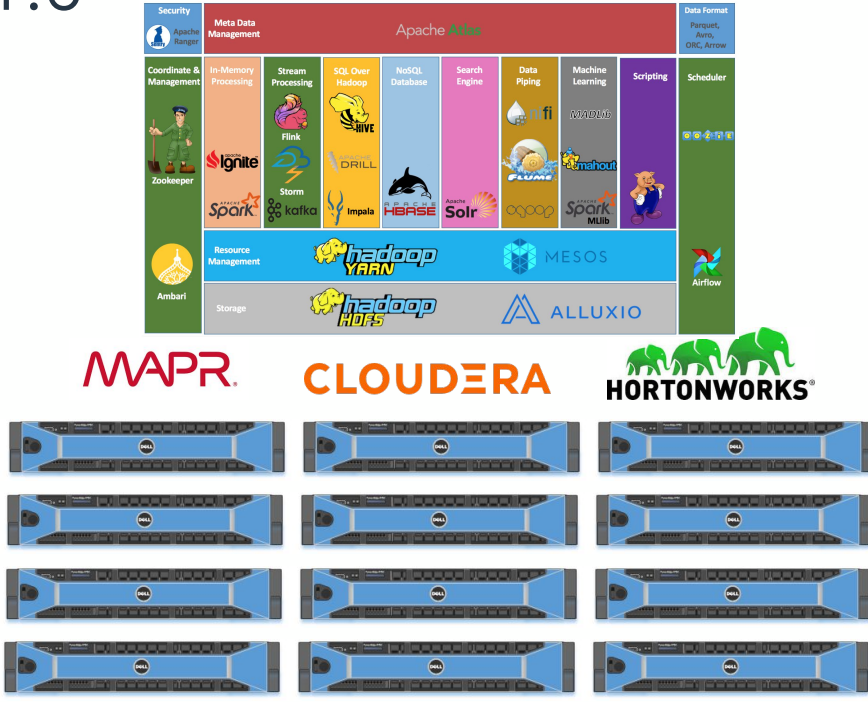

- Non-Elastic
- Expensive (commodity was thrown out the window..)
- Lots and lots of moving parts
- Constant upgrades/quick moving projects

# Data Warehouse / Lake 3.0

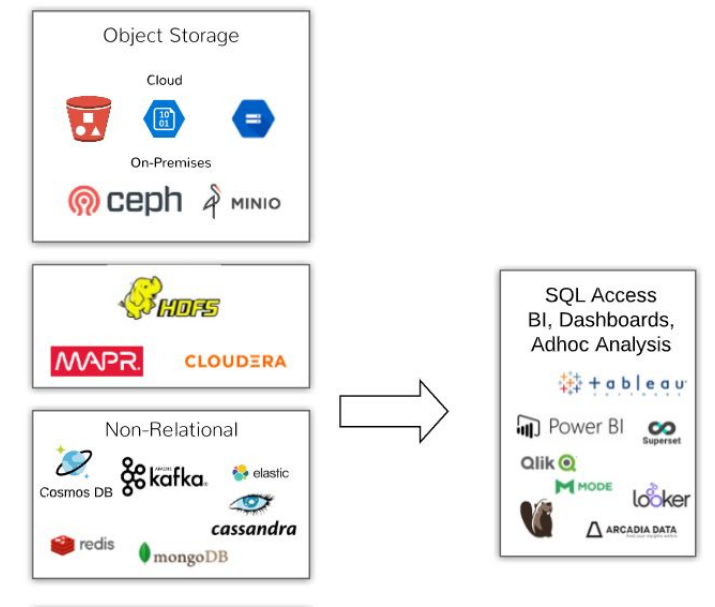

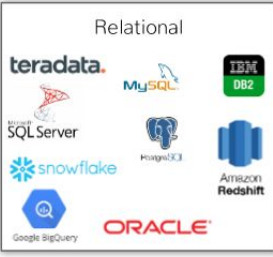

- Low cost object storage the new norm
- Data located in many different systems
- Reluctancy to constantly move data
- Query data "where it lies"
- Open data formats avoid future lock-in

# Semantic Layers - What are they?

"A semantic layer is a business representation of corporate data that helps end users access data autonomously using common business terms. A semantic layer maps complex data into familiar business terms such as product, customer, or revenue to offer a unified, consolidated view of data across the organization." - Wikipedia

- Hide business logic
- Unified access layer
- Control access/security
- Self service
- Connect from any tool
- **Version Control**
- Performance
- Low latency

### Semantic Layers - Before

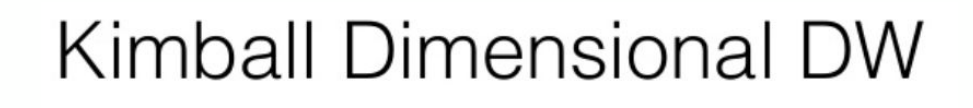

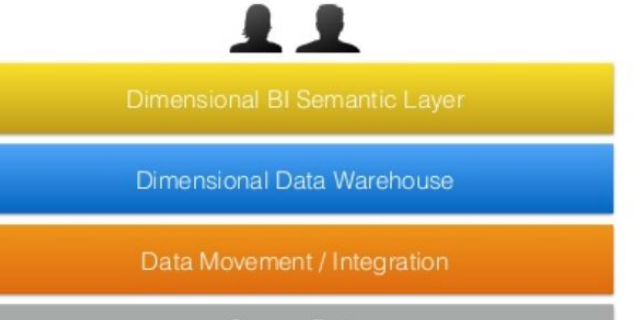

Source Data

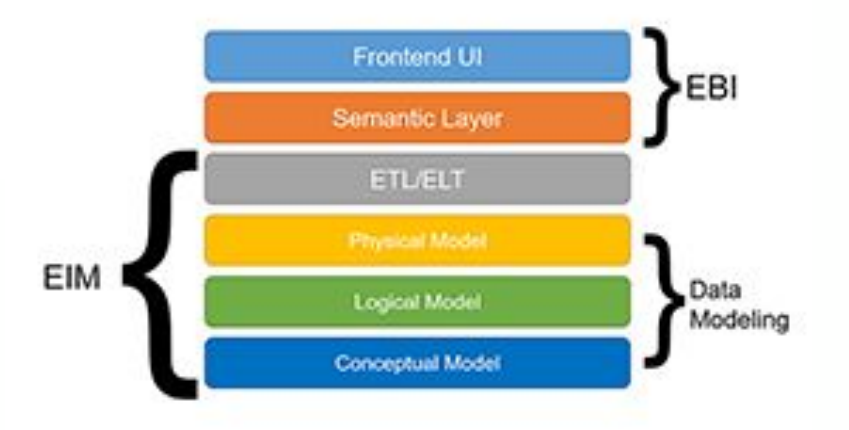

# A Federated Semantic Layer - powered by Presto

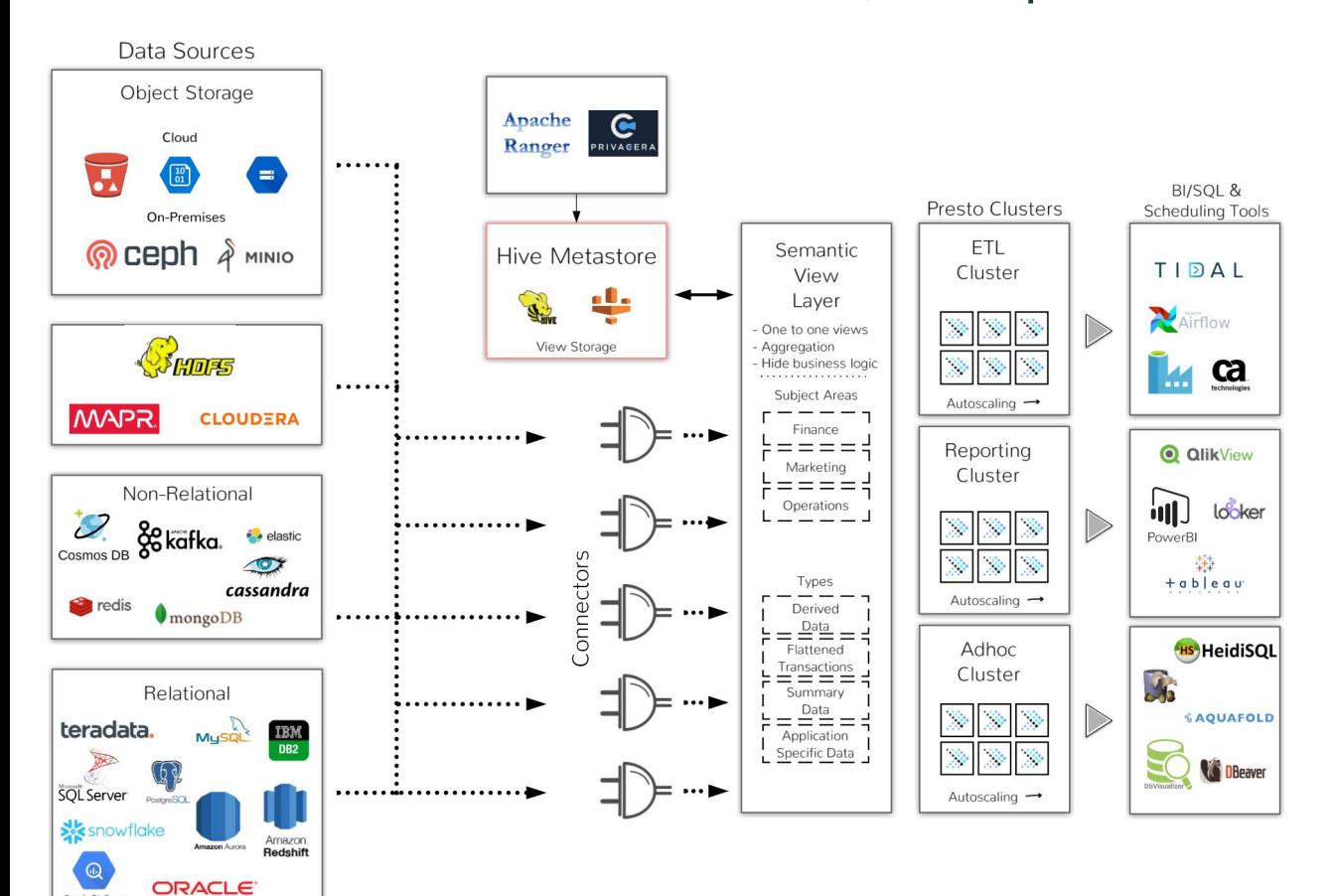

Google BigQuer

- Access data in real-time - where it lies
- Connect the tool of your choice
- Different clusters for different functions (chargeback)
- Build business views over a variety of sources
- Additional access control over all sources

# FSL - What they are not

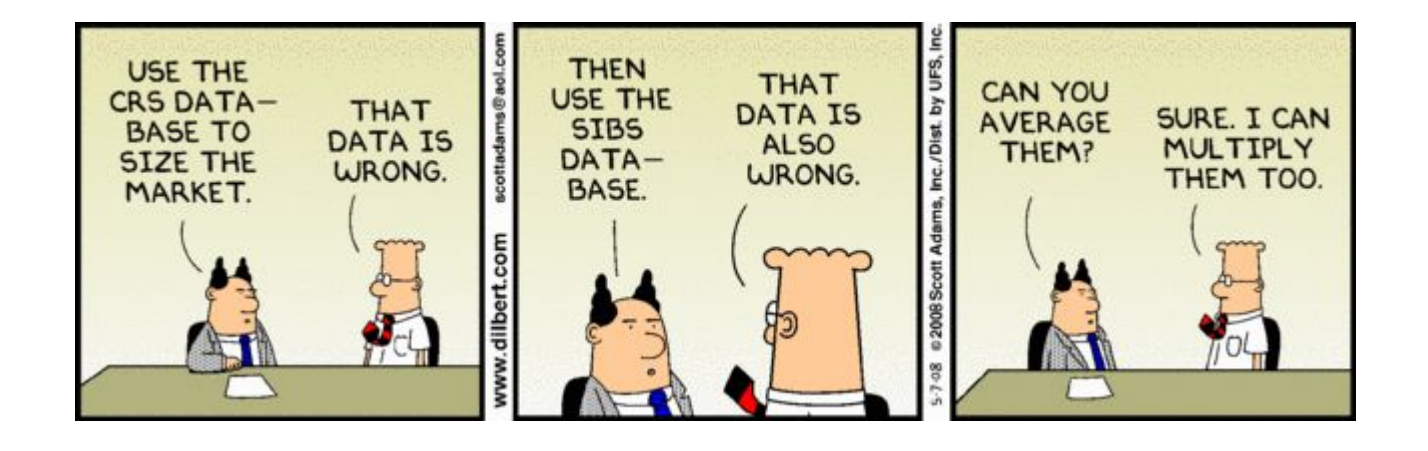

- Data still needs to be clean and free of errors
- GIGO Garbage In / Garbage Out

### )emo

#### Sources: S3, Oracle and PostgreSQL One to One Views: orders\_vw, lineitems\_vw & customer\_vw Agg View: sales\_agg\_vw

#### One to One Object Storage hive.orders orders vw  $\overline{\mathbf{J}}$ sales/year=2019/month=09/day=03 **Beaver** Aggregation sales\_agg\_vw Database oracle.lineitems **ORACLE** lineitems\_vw 百勇 postgresql.customer customer\_vw PostgreSQL

#### Rules:

Admin 1.Full access

#### Marketing

1. Cannot view customer. acctbal (customer\_vw) 2. Sales agg\_vw.address is masked (sales\_agg\_vw) 3. Cannot view nationkey =  $7$  (customer vw)

#### Finance

1. Cannot see customer. name (sales agg vw)

### Demo

Steps:

- 1. Create one to one views
- 2. Create aggregation view
- 3. Select from views
- 4. Implement rules in Ranger

Create One-to-One Views

### customer\_vw view:

create view hive.sales.customer\_vw as select

\*

from postgresql.public.customer; orders\_vw view: create view hive.sales.orders\_vw as select \* from hive.sales.orders;

### lineitem\_vw view:

create view hive.sales.lineitem\_vw as select \* from oracle.presto.lineitem;

# Create Aggregate View

### sales\_agg\_vw view:

create view hive.sales.sales\_agg\_vw as select

c.custkey,

c.name,

c.address,

c.nationkey,

round(sum(o.totalprice)) as total\_sales

#### from

```
hive.sales.orders o,
     postgresql.public.customer c
where
     o.custkey = c.custkey
group by
     c.custkey,
     c.name,
     c.address,
     c.nationkey;
```
# Ranger Rules

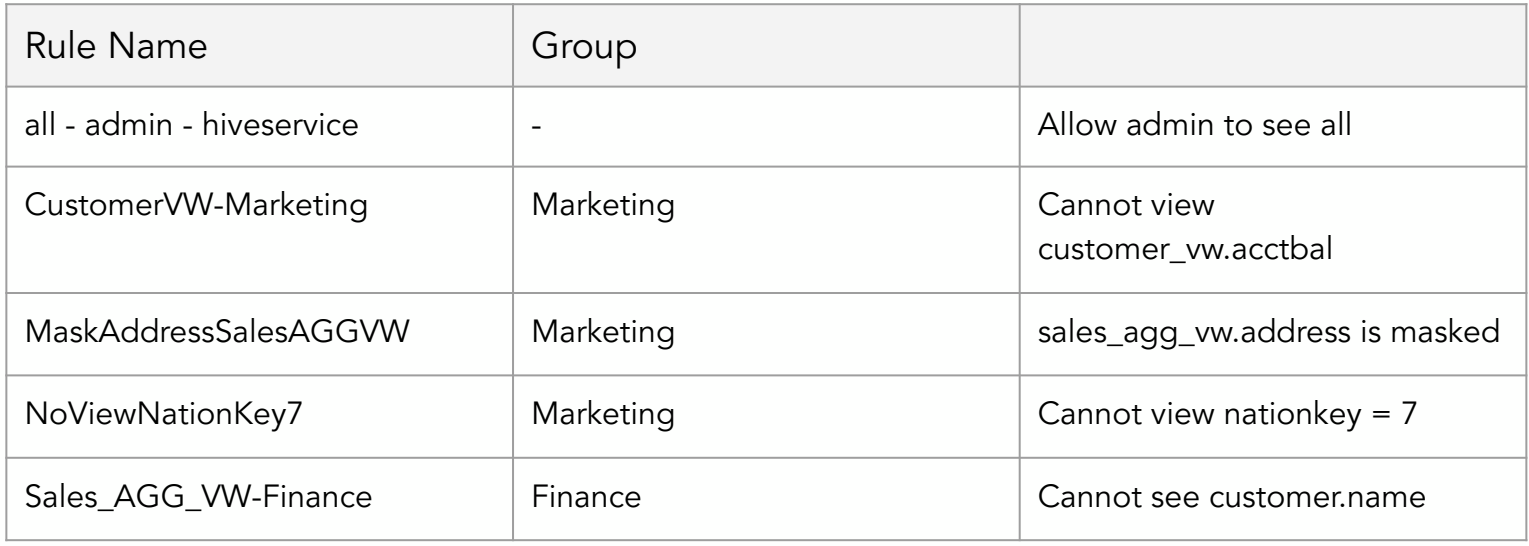

### Questions?

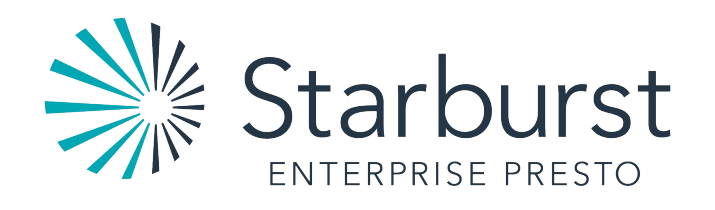

### Helper Notes

drop view hive.sales.lineitem\_vw; drop view hive.sales.customer\_vw; drop view hive.sales.orders\_vw; drop view hive.sales.sales\_agg\_vw view;

Cannot view customer.acctbal (customer\_vw) Ranger Rule: CustomerVW-Marketing -- Try to select from all of the columns in the customer\_vw. acctbal won't be allowed select \* from hive.sales.customer\_vw limit 5;

--SQL Error [100050] [HY000]: [Starburst][Presto](100050) Query failed: Access Denied: Cannot select from columns [nationkey, mktsegment, address, phone, custkey, name, comment, acctbal] in table or view sales.customer\_vw.

-- Select the columns that this user has access to

select custkey,name,address,nationkey,phone,mktsegment,comment from hive.sales.customer\_vw limit 10;

Sales\_agg\_vw.address is masked – Ranger Rule: 2-MaskAddressSalesAGGVW -- Mask the address column form the sales\_agg\_vw view select \* from hive.sales.sales\_agg\_vw limit 10;

Cannot view nationkey = 7 – Ranger Rule: 3-NoViewNationKey7 -- Try to select nationkey = 7 from customer\_vw select custkey,nationkey from hive.sales.customer\_vw where nationkey = 7; -- Show other nationkeys return with no filtering select custkey,nationkey from hive.sales.customer\_vw;

Cannot see customer.name (sales\_agg\_vw) – Ranger Rule: Sales\_AGG\_VW-Finance -- Try to select all of the columns from the sales\_agg\_vw: select \* from hive.sales.sales\_agg\_vw limit 10; -- Leave out the name column and see if the query exectues select nationkey,address,custkey,total\_sales from hive.sales.sales\_agg\_vw limit 10;